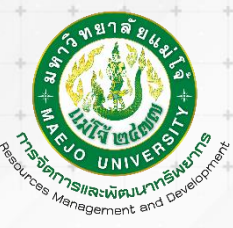

## **รายงานการประเมินตนเอง ปีการศึกษา 2566 หลักสูตรวิทยาศาสตรมหาบัณฑิต สาขาวิชาการจัดการและพัฒนาทรัพยากร คณะผลิตกรรมการเกษตร มหาวิทยาลัยแม่โจ้**

**หน้า**

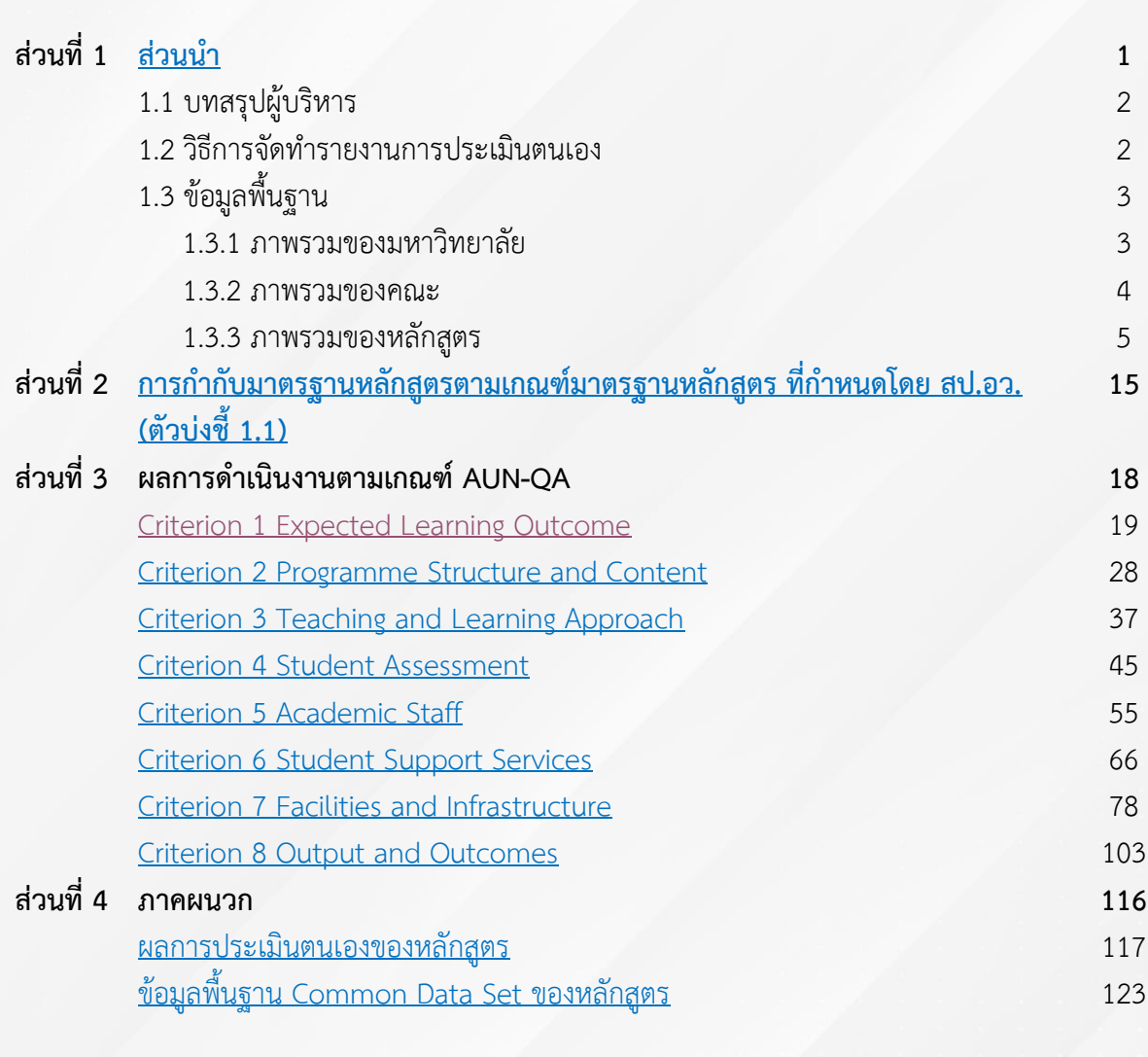

**รายงานการประเมินคุณภาพการศึกษาภายในระดับหลักสูตร ตามเกณฑ์คุณภาพ AUN-QA (เล่มเต็ม)** [Word](https://erp.mju.ac.th/openFile.aspx?id=NjQyNzk5&method=inline) **รายงานการประเมินคุณภาพการศึกษาภายในระดับหลักสูตร ตามเกณฑ์คุณภาพ AUN-QA (เล่มเต็ม)** [PDF](https://erp.mju.ac.th/openFile.aspx?id=NjQyODAw&method=inline)